Zastosowanie filtru Kalmana do szacowania poziomu szarej gospodarki w Polsce

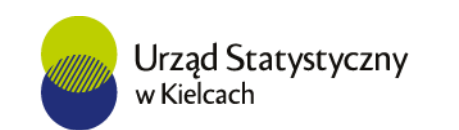

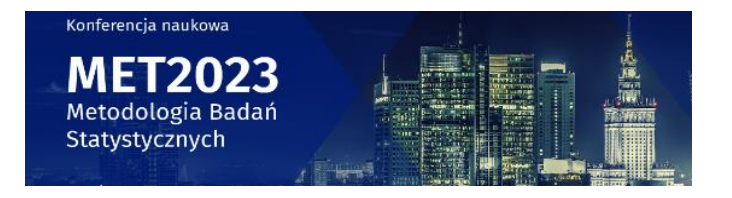

Katarzyna Brzozowska-Rup Urząd Statystyczny w Kielcach Politechnika Świętokrzyska

Działalność w szarej strefie definiowana jest jako działania produkcyjne w sensie ekonomicznym, całkowicie legalne pod względem spełniania norm i regulacji prawnych, ale ukrywane przed władzami publicznymi (ESA 2010).

Działania te ukrywane są z chęci uniknięcia:

- płacenia podatku dochodowego, podatku od wartości dodanej (VAT) i pozostałych podatków;
- płacenia składek na ubezpieczenie społeczne;
- stosowania wymogów prawa, takich jak płaca minimalna, maksymalny czas pracy czy warunki bezpieczeństwa pracy;
- stosowania procedur administracyjnych, takich jak wypełnianie kwestionariuszy statystycznych i innych formularzy.

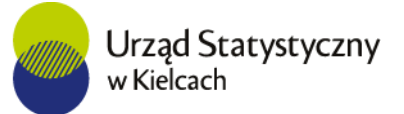

Trudność związana z szacowaniem rozmiaru szarej gospodarki polega na tym, że podmioty gospodarcze działające w gospodarce nieobserwowanej dążą do pozostawania poza systemami ewidencjonowania i z tego względu nie jest możliwy bezpośredni pomiar tego zjawiska.

Jest to sytuacja, w której wielkość interesującego nas zjawiska potrafimy jedynie opisać za pomocą pewnych zmiennych obserwowalnych. Zagadnienie dodatkowo komplikuje fakt, że zarówno zmienne obserwowalne jak i zmienna nieobserwowalna (ukryta) mogą podlegać losowym zakłóceniom.

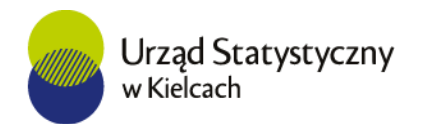

## FILTR KALMANA

Model - założenia:

 $X = \widetilde{X} + \varepsilon_x$  (wektor stanu)  $Y = \widetilde{y} + \varepsilon_{v}$  (wektor pomiarów)

Model, dla którego Rudolf Kalman podał algorytm rekurencyjny zadany jest równaniem

$$
B\widetilde{y}=A\widetilde{x}+\zeta
$$

gdzie B, A są odpowiednio  $n_y \times n_y$  i  $n_y \times n_x$  macierzmi współczynników,  $\tilde{y}$ ,  $\tilde{x}$ są  $n_v$ -wymiarowymi i  $n_x$ -wymiarowymi wektorami, których wartości są ukryte.

 $\zeta, \varepsilon_x, \varepsilon_y$  - składniki losowe, o których zakłada się, że nie są wzajemnie skorelowane i są białymi szumami.

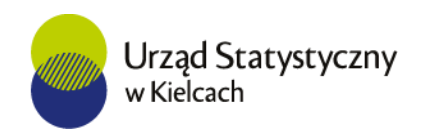

## MODEL PRZESTRZENI STANÓW (DYNAMICZNY LINIOWY MODEL GAUSSOWSKI)

Wzorcem omawianej klasy modeli jest dynamiczny liniowy model gaussowski definiowany jako układ dwóch równań:

równanie obserwacji (sygnał pomiarowy)

$$
y_t = \widetilde{y}_t + \varepsilon_t = H_t x_t + G_t z_t^0 + \varepsilon_t \tag{1}
$$

równanie stanu (równanie przejścia)

$$
x_t = F_t x_{t-1} + \Gamma_t z_{t-1}^S + \eta_t \tag{2}
$$

gdzie  $\boldsymbol{Z}_t = \set{\boldsymbol{Z}^{\boldsymbol{0}}_t, \boldsymbol{Z}^{\boldsymbol{S}}_t} \in \mathbb{R}^{n_{\boldsymbol{Z}}}$  jest wektorem obserwowalnych zmiennych egzogenicznych,

zakłócenia losowe  $\;{\bm\varepsilon}_t$  ,  ${\bm \eta}_t$  są wzajemnie niezależne.

$$
\begin{bmatrix} \eta_t \\ \varepsilon_t \end{bmatrix} \sim N \begin{pmatrix} 0, \begin{bmatrix} \Sigma_{\eta} & 0 \\ 0 & \Sigma_{\varepsilon} \end{bmatrix} \end{pmatrix}
$$

o macierzach  $H_t \in \mathbb{R}^{n_y \times n_x}; \quad G_t \in \mathbb{R}^{n_y \times n_z}; \quad F_t \in \mathbb{R}^{n_x \times n_x}; \quad \Gamma_t \in \mathbb{R}^{n_x \times n_z}$  zakładamy, że są niezależne od składników losowych.

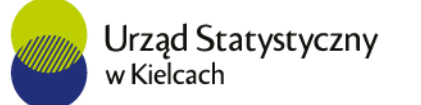

## PRZYKŁAD (NA PODSTAWIE LITERATURY)

Równanie stanu

$$
SE_t = \alpha_1 SE_{t-1} + \alpha_2 Tax_t + \alpha_3 GE_t + \alpha_4 TM_t + \alpha_5 SB_t + \eta_t
$$

równanie obserwacji

$$
PKB_t^P = \beta_1 PKB_{t-1}^P + \beta_2 SE_t + \beta_3 CK_t + \beta_4 SB_t + \varepsilon_t
$$
  
=  $P G_t - Z P_t + PT_t - DP_t + SE_t + \varepsilon_t$ 

gdzie

- $SE$  poziom szarej gospodarki
- $\int \! | \, a x \, | \, \, a$ obciążenia podatkowe
- $GE$  jakość instytucji publicznych (w tym możliwość wykrycia działalności nierejestrowanej, poziom biurokracji),
- moralność obywatelska (tax morality,mierzona np. liczbą przestępstw karno skarbowych)
- $SB$  stopa bezrobocia,
- $PKB<sup>P</sup>$  produkt krajowy brutto wyznaczany od strony produkcji
- $CK$  cykl koniunkturalny,  $PG$  produkcja globalna,  $ZP$  zużycie pośrednie
- 
- $PT -$  podatki od produktów,  $DP -$  dotacje do produktów

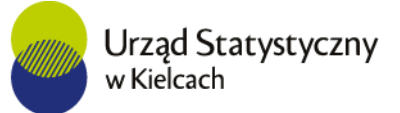

## FILTR KALMANA

 ${\bf y}_{{\bm i}+{\bm j}}= ({\bf y}_{\bm i},{\bf y}_{{\bm i}+{\bm 1}},\ldots,{\bf y}_{\bm j})$  - realizacje procesu  ${Y}_{\bm t}$  od chwili  ${\bm i}$  do  ${\bm j},$   $({\bm i}\leq{\bm j}).$ 

Zagadnienie filtracji polega na wyznaczeniu optymalnego estymatora wartości zmiennych ukrytych ( $x_t$ ) w oparciu o zaobserwowane wartości  ${\color{black} y_{1:t}}$ 

$$
\widehat{x}_{t|t} = E(x_t|y_{1:t})
$$

macierz kowariancji błędu

$$
\Sigma_{t|t} = Var(x_t|y_{1:t}) = E([x_t - \widehat{x}_{t|t}][x_t - \widehat{x}_{t|t}]^T |y_{1:t})
$$

Zakłada się, że wartość początkowa  $x_0$  jest generowana z rozkładu gaussowskiego o wartości średniej  $\mu_0$  i wariancji  $\Sigma_0$ .

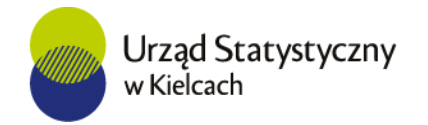

#### FILTR KALMANA - FILTRACJA

Algorytm szacuje stan układu w dwóch krokach:

# $y_t = H_t x_t + G_t z_t^0 + \varepsilon_t$  $x_t = F_t x_{t-1} + \Gamma_t z_{t-1}^S + \eta_t$

#### prognozowania

$$
\widehat{x}_{t|t-1} = E(x_t|y_{1:t-1}) = F_t \widehat{x}_{t-1|t-1} + \Gamma_t z_t^S
$$
\n(3)

$$
\widehat{y}_{t|t-1} = E(y_t|y_{1:t-1}) = H_t \widehat{x}_{t|t-1} + G_t z_t^0 \tag{4}
$$

$$
\Sigma_{t|t-1} = Var(x_t|y_{1:t-1}) = F_t \Sigma_{t|t} F_t^T + \Sigma_{\eta}
$$
 (5)

$$
v_t = y_t - \hat{y}_{t|t-1}
$$
  
\n
$$
P_{t|t-1} = Var(y_t - \hat{y}_{t|t-1}) = H_t^T \Sigma_{t|t-1} H_t + \Sigma_{\varepsilon}
$$
 (6)

#### oraz korekty (uaktualnienia)

$$
\widehat{x}_{t|t} = E(x_t|y_{1:t}) = \widehat{x}_{t|t-1} + K_t(y_t - \widehat{y}_{t|t-1}) \tag{7}
$$

$$
\Sigma_{t|t} = \Sigma_{t|t-1} - K_t \big( H_t \Sigma_{t|t-1} H_t^T + \Sigma_{\varepsilon} \big) K_t^T
$$
 (8)

 $K_t = \Sigma_{t|t-1} F_t (P_{t|t-1})^{-1}$  - tzw. korekta Kalmana

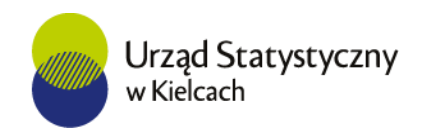

#### FILTR KALMANA - WYGŁADZANIE

Wygładzanie polega na tzw. wstecznym wyznaczaniu warunkowych estymatorów wektora stanu oraz macierzy kowariancji, gdy znany jest pełny zbiór obserwacji  $y_{1:T}$ . Przy danych warunkach początkowych  $\widehat{x}_{T|T}$  ,  $\Sigma_{T|T}$ .

Aktualizacja zmiennej stanu

$$
\widehat{x}_{t|T} = E[x_t|y_{1:T}]
$$

$$
= \widehat{x}_{t|t} + \Sigma_{t|t} F_t^T \Sigma_{t+1|t}^{-1} (\widehat{x}_{t+1|T} - \widehat{x}_{t+1|t})
$$

Aktualizacja macierzy kowariancji

$$
\Sigma_{t+1|T} = \Sigma_{t|t} - \Sigma_{t|t} F_t^T \Sigma_{t+1|t}^{-1} (\Sigma_{t+1|T} - \Sigma_{t+1|t}) \Sigma_{t+1|t}^{-1} F_t \Sigma_{t|t}^T
$$

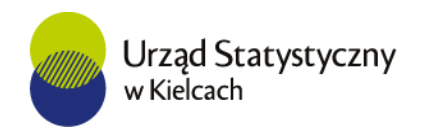

#### FUNKCJA WIARYGODNOŚCI

## Rozważany model przestrzeni stanów (1 -2) zależy od nieznanych parametrów  $\boldsymbol{\theta}_t = [F_t, \Gamma_t, H_t, G_t, \Sigma_{\eta}, \Sigma_{\varepsilon}].$

Warto zauważyć, że wybrane składowe wektora parametrów  $\theta$  są zależne od czasu, więc ich oszacowania mogą być aktualizowane za każdym razem, gdy pojawią się nowe wartości zmiennych obserwowalnych w chwili  $t$ .

Zakładając, że znany jest rozkład stanu początkowego  $N(\mu_0; \Sigma_0)$ , logarytm funkcji wiarygodności, z dokładnością do stałej zadany jest wzorem

$$
\ell(\boldsymbol{\theta}) = \ln L(\boldsymbol{\theta} | \mathbf{y}_{1:T}) = p(\mathbf{y}_1 | \boldsymbol{\theta}) \prod_{t=2}^T p(\mathbf{y}_t | \mathbf{y}_{1:t-1}, \boldsymbol{\theta})
$$

$$
\propto -\frac{1}{2} \big( \sum_{t=1}^{T} \ln(det(P_{t|t-1})) + \sum_{t=1}^{T} v_t^T \ P_{t|t-1}^{-1} v_t \big)
$$

gdzie  $P_{t|t-1} = Var(y_t - \hat{y}_{t|t-1}),$ 

$$
\widehat{\boldsymbol{\theta}} = \arg \max_{\boldsymbol{\theta} \in \boldsymbol{\Theta}} \ell(\boldsymbol{\theta})
$$

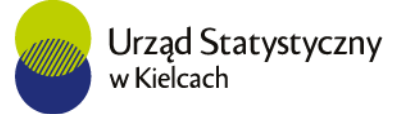

### METODA NEWTONA-RAPHSONA

Zakłada się, że

- istnieją drugie pochodne funkcji  $ln L(\theta | y_{1:T})$
- funkcja wiarygodności jest wypukła, tzn. hesjan *I<code>(* $\theta$ *; y<sub>1:T</sub>) =*  $\frac{\partial^2 \ell(\theta)}{\partial \theta \partial \theta^2}$ </code>  $\frac{\partial f(\mathbf{x},\mathbf{y})}{\partial \theta \partial \theta^T}$  jest macierzą ujemnie określoną na całej przestrzeni parametrów.

W wyniku odpowiednich przekształceń wartość skorygowaną parametrów modelu określa wzór

$$
\boldsymbol{\theta}_k = \boldsymbol{\theta}_{k-1} - (I(\boldsymbol{\theta}_{k-1}; \mathbf{y}_{1:T}))^{-1} \frac{\partial \ell(\boldsymbol{\theta})}{\partial \boldsymbol{\theta}}\bigg|_{\boldsymbol{\theta} = \boldsymbol{\theta}_{k-1}}
$$

Najczęściej za kryterium zatrzymania algorytmu przyjmujemy jeden z poniższych warunków.

- $\cdot$   $\frac{\|\theta_k-\theta_{k-1}\|}{\|\theta_k-\theta_{k-1}\|}$ <del>:™vk=1"</del>≤ ∆ dla pewnego arbitralnie zadanego poziomu krytycznego *∆;*
- odgórnie ustala się ilość iteracji, po jej zrealizowaniu algorytm powtarzany jest dla nowych warunków początkowych (nowe wartości parametru).

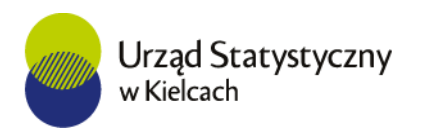

#### IDEA PROPONOWANEGO PODEJŚCIA

Konstruowany model opiera się na szeregu założeń:

• Porodukcja globalna jest sumą produkcji wytworzonej w sektorze oficjalnym (rejestrowanym) oraz w szarej strefie

 $P G = P G_r + P G_{SF}$ 

- Przedsiębiorstwa działające w szarej strefie nie informują władz o odziałalności gospodarczej oraz mają możliwość uchylania się od części opodatkowania.
- W każdym momencie przedsiębiorstwo może być poddane kontroli, wykrycie działalności nierejestrowanej następuje z pewnym prawdopodobieństwem i wiąże się z nałożeniem kary oraz zobligowaniem do zapłacenia podatku od dochodów z produkcji ukrytej.
- Informacja o działalności w szarej strefie jest ukryta w przychodach przedsiębiorstw.

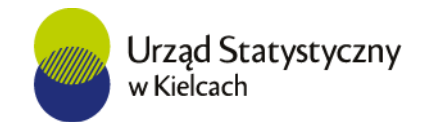

#### MODEL - PROPOZYCJA

- Na podstawie badania CBSG/01 (Badanie podmiotów o liczbie pracujących do 49 osób) uzyskiwana jest informacja o ponoszonych przez przedsiębiorców kosztach prowadzenia działalności, wysokości wynagrodzeń i dochodów.
- Na ich podstawie w Urzędzie Statystycznym w Kielcach dokonuje się szacunków przychodów przedsiębiorstw, które z kolei stanowią bazę do szacowania, pierwotnie, produkcji globalnej, a następnie zużycia pośredniego i wartości dodanej brutto.
- Szacunki, z podziałem na: grupy sekcji PKD, województwa i podregiony wykonywane są dla trzech grup podmiotów:
	- 1. mikroprzedsiębiorstw (do 9 pracujących) osób fizycznych i spółek cywilnych,
	- 2. mikroprzedsiębiorstw (do 9 pracujących) osób prawnych,
	- 3. podmiotów małych (od 10 do 49 pracujących) sektora prywatnego
		- z wyłączeniem spółdzielni.

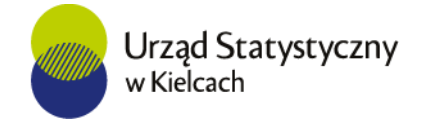

## MODEL – PROPOZYCJA DANYCH

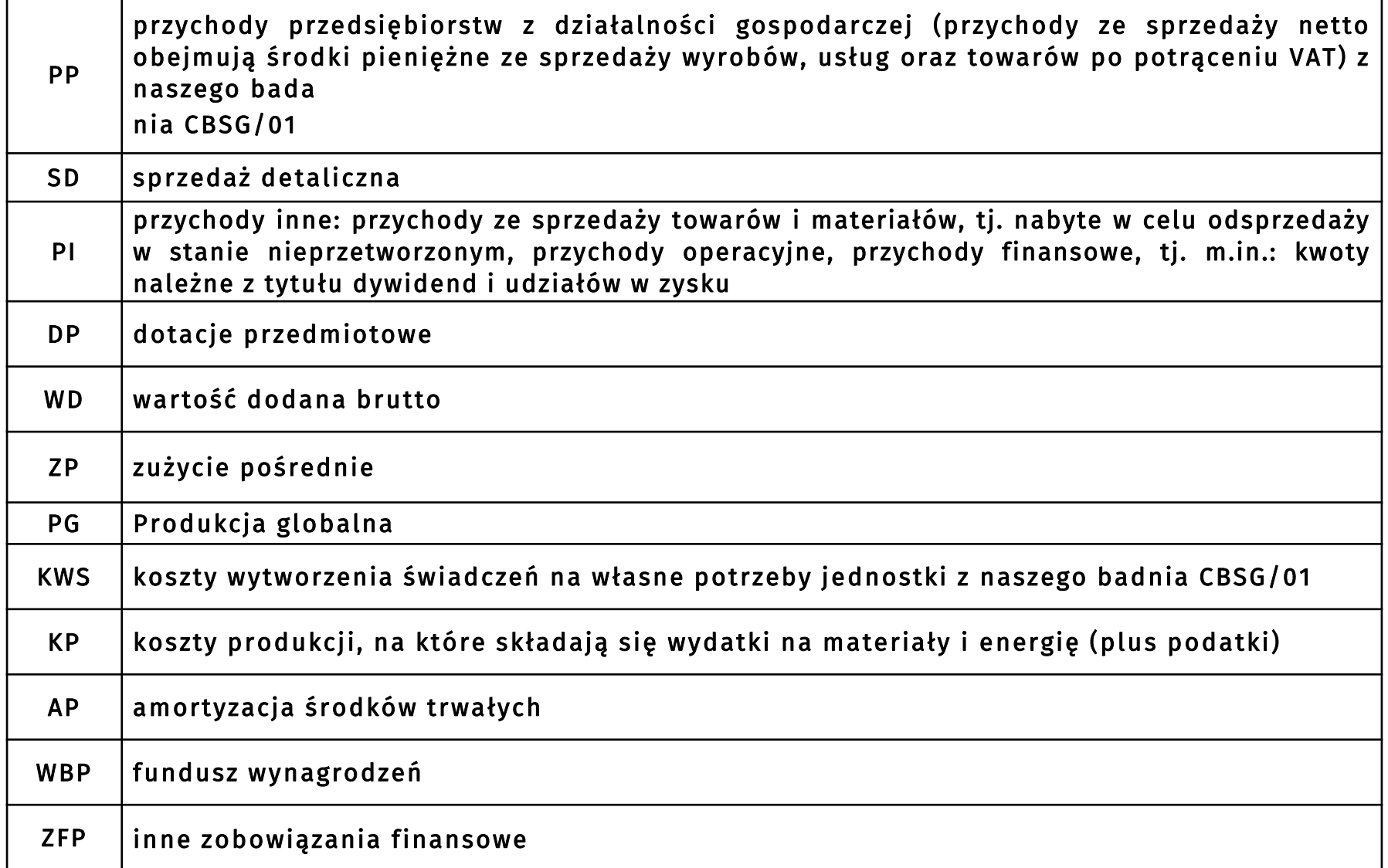

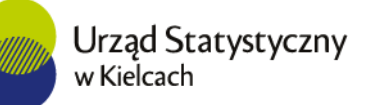

#### DYNAMICZNY MODEL LINIOWY - PROPOZYCJA

Równanie obserwacji

$$
PP_{t} = \alpha_{11,t}PP_{t-1} + \alpha_{12,t}PSP_{t} + \alpha_{13,t}SD_{t} + \alpha_{14,t}DP_{t} + \alpha_{15,t}SE_{t} + \varepsilon_{1,t}
$$
  

$$
KWS_{t} = \alpha_{21,t} KP_{t} + \alpha_{22,t} AP_{t} + \alpha_{23,t} WBP_{t} + \alpha_{24,t} ZFP_{t} + \alpha_{25,t} SE_{t} + \varepsilon_{2,t}
$$

$$
PG_{t} = \alpha_{31,t}PG_{t-1} + \alpha_{32,t}PP_{t} + \alpha_{33,t} \frac{PP_{t-1}}{PG_{t-1}} + \alpha_{34,t} \frac{PG_{t-1}}{PG_{t-2}} + \alpha_{35,t} \frac{ZP_{t}}{ZP_{t-1}} + \alpha_{36,t}SE_{t} + \varepsilon_{3,t}
$$
  
\n
$$
ZP_{t} = \alpha_{41,t} \frac{ZP_{t}}{ZP_{t-1}} + \alpha_{42,t}KWS_{t} + \alpha_{43,t}SE_{t} + \varepsilon_{4,t}
$$
  
\n
$$
WD_{t} = PG_{t} - ZP_{t}
$$

Równanie stanu

$$
SE_t = \beta_{1t} SE_{t-1} + \beta_{2t} p_t G_t + \beta_{3t} SB_t + \beta_{4t} Tax_t + \eta_t
$$

gdzie  $\boldsymbol{p}_{\boldsymbol{t}}$  - prawdopodobieństwo wykrycia prowadzenia działalności nierejestrowanej,  $\boldsymbol{G}_t$  - grzywna za prowadzenie działalności nierejestrowanej, S $\boldsymbol{B}_t$  - stopa bezrobocia

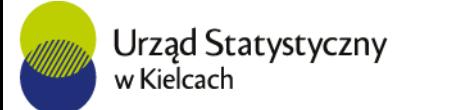

MODEL – PROPOZYCJA II

$$
PP_{t} = \alpha_{11,t}PP_{t-1} + \alpha_{12,t}PSP_{t} + \alpha_{13,t}SD_{t} + \alpha_{14,t}DP_{t} + \alpha_{15,t}SE_{t} + \varepsilon_{1,t}
$$
  
\n
$$
KWS_{t} = \alpha_{21,t} KP_{t} + \alpha_{22,t} AP_{t} + \alpha_{23,t} WBP_{t} + \alpha_{24,t} ZFP_{t} + \alpha_{25,t} SE_{t} + \varepsilon_{2,t}
$$
  
\n
$$
SE_{t} = \beta_{t} SE_{t-1} + \eta_{t}
$$

Ogólny model przestrzeni stanów (SSM) znanych również jako dynamiczne modele liniowe (DLM)

$$
Y_t = A_t \theta_t + \epsilon_t,
$$

$$
\theta_t = T_t \theta_{t-1} + e_t
$$

 $t = 1, 2, ..., T$ 

gdzie  $\overline{Y}_t = [\overline{P} \overline{P}_t \;\;K W S_t]$  jest wektorem obserwacji

- $\boldsymbol{\theta}_{\boldsymbol{t}}$  wektor zmiennych stanu,
- $\boldsymbol{A}_{\boldsymbol{t}}$  ,  $\boldsymbol{T}_{\boldsymbol{t}}$  macierze współczynników modelu.

## R PAKIET dml

• Pakiet dlm koncentruje się na analizie bayesowskiej dynamicznych modeli liniowych (DLM) , zawiera również filtr Kalmana

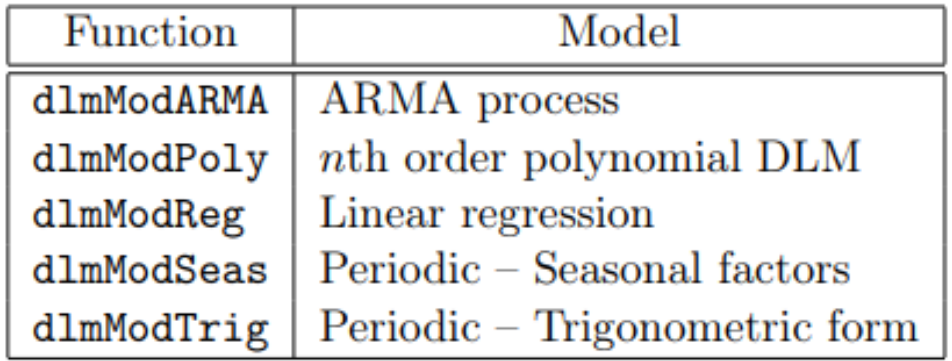

• W pakiecie dostępne są funkcje do szacowania parametrów DLM metodą największej wiarygodności dlmMLE.

## Podsumowanie

Idea proponowanego podejścia polega na szacowaniu poziomu szarej gospodarki w oparciu o zarejestrowane całkowite przychody z działalności gospodarczej oraz ponoszone koszty (z podziałem na grupy sekcji).

Zalety proponowanego podejścia:

- Modele przestrzeni stanów obejmują niezwykle ogólną klasę modeli dynamicznych.
- Proponowana metoda sprawdza się w szacowaniu modeli, w których parametry zmieniają się w sposób ciągły.
- Metody filtracji (w szczególności filtr Kalmana) umożliwiają szacowanie nieobserwowalnych zmiennych oraz parametrów modelu w przypadku gdy nie jest znana dokładna natura modelowanego układu.
- Szczególną zaletą proponowanej metody jest istnienie ogólnego rozwiązania, które można wyznaczyć w oparciu o zasady rachunku prawdopodobieństwa i równania filtru Kalmana.

Uzyskane wyniki zostaną porównane wynikami badania SP3 (Sprawozdanie o działalności gospodarczej przedsiębiorstw).

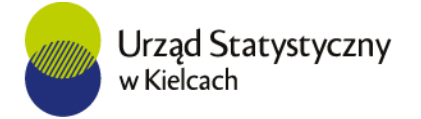

## Dziękuję za uwagę

#### **Katarzyna Brzozowska-Rup**

[K.Brzozowska-Rup@stat.gov.pl](mailto:K.Brzozowska-Rup@stat.gov.pl)

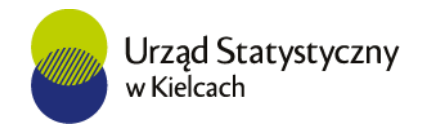

### Literatura

Anderson B. D. O., Moore J. B., (1984), *Filtracja optymalna*, Wydawnictwo Naukowo-Techniczne, Warszawa.

M. Doman, R. Doman, (2004), Ekonometryczne modelowanie dynamiki polskiego rynku finansowego, Prace habilitacyjne, Wydawnictwo Akademii Ekonomicznej w Poznaniu.

Kalman R. E., (1960), <sup>A</sup> New Approach to Linear Filtering and Prediction Problems, Journal of Basic Engineering 82 (Series D) 35-45

P. Malczewska, (2019), Szara strefa. Determinanty i mechanizmy kształtowania, Wydawnictwo Uniwersytetu Łódzkiego.

G. J. McLachlan, T. Krishnan, (1997), The EM Algorithm and extensions, John Wiley & Sons, INC.

Petris G, Petrone S, Campagnoli P (2009). Dynamic Linear Models with R. Springer-Verlag, New York.

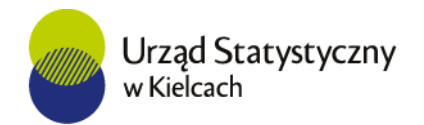

## Literatura

Tusell F., (2011), Kalman Filtering in R, Journal of Statistical Software

Petris G., (2009), dlm: an R package for Bayesian analysis of Dynamic Linear Models, <https://cran.r-project.org/web/packages/dlm/vignettes/dlm.pdf>

Rocznik Statystyczny Przemysłu, Statistical Yearbook of Industry – Poland, (2022), Główny Urząd Statystyczny, Statistics Poland, Warszawa.

OECD, (2002), Measuring the Non-Observed Economy A Handbook, https://www.oecd.org/sdd/na/1963116.pdf

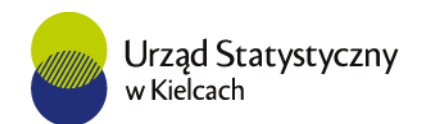